XML, langage de structuration documentaire

# Langage de transformation et langage d'interrogation

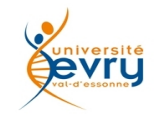

Cours MIAGE Henry Boccon-Gibod 1

## XSL, Xquery et Xpath : deux Langages, un sous Langage

- **Xpath** est un sous langage de navigation dans la structure et d'analyse des contenus exploité par XSL, XSLT et Xquery.
- **XSL** est un langage de spécification de transformation initialement dédié au formatage de la présentation (**XSL:FO**)
	- **XSLT**, un langage de spécification générique de toutes sortes de transformations à partir de ressources XML.
- **Xquery** est un langage de requête dans une structure XML.

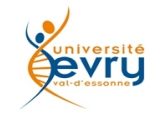

Un document XML se décrit comme un arbre, dont les éléments et les attributs sont des noeuds, sur lesquels Xpath « navigue ».

La première façon de décrire et de parcourir les noeuds de l'arbre d'un document XML est semblable à la description et à la navigation dans l'aborescence d'un système de fichier UNIX :

« **/** » désigne la racine ;

« **/root/\*/Name** » désigne les éléments **Name** sous les premiers éléments appartenant à la racine **root** ;

« @ »préfixe la désignation d'un noeud attribut ;

« **/root/références//@Id** » désigne les attributs **Id** de tous les éléments quelque part sous l'élément **références** situé sous la racine **root** ;

« **.** » désigne le noeud courant ;

« **..** » désigne le noeud parent.

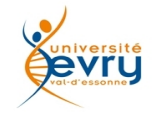

## Xpath : un langage de navigation explicite

Xpath apporte aussi des expressions explicites de navigation dans l'arbre, à partir de n'importe quel noeud, selon le principe syntaxique :

#### **axisname::nodetest[predicate]**

Exemple : **child::book[@price ="12€"] ,** sélectionne tous les éléments « **book** » sous l'élément courant dont l'attribut **price** est 12€

**self :** désigne le noeud courant ;

**child :** désigne les noeuds descendants directs du noeud courant ;

**parent** : désigne le noeud possédant le noeud courant ;

**ancestors** : désigne la lignée des noeuds possédant le noeud courant ;

**ancestors-or-self** : idem, y compris le noeud courant ;

**descendant :** désigne la lignée des noeuds sous le noeud courant ;

**descendants-or-self** : idem, y compris le noeud courant ;

**attribute** : désigne les noeuds attribut ;

**following** : désigne les noeuds suivant après le noeud courant du même parent; **following-sibling** : idem pour le seul noeud suivant ;

**preceding** : désigne les noeuds précédent après le noeud courant du même parent; **preceding-sibling** : idem pour le seul noeud précédent ;

**namespace** : désigne les noeuds attribut ;

**text()** : designe le texte d'un contenu

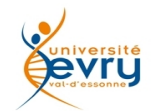

Xpath dispose d'opérateurs pour les recherches de noeuds et leur prédicats :

```
« | » indique le choix entre deux axes :
```
exemple : //to-be | //not-to-be

- **+** addition, **–** soustraction, **\*** multiplication, **div** division;
- **=** égal, **!=** non égal,
- **<** inférieur, **<=** inférieur ou égal,
- **>** supérieur, **>=** supérieur ou égal,

**or** ou, **and** et, **mod** modulo ;

```
Exemples : 
//owl:ObjectProperty[rdfs:domain/owl:Class/@rdf:ID=$Name]
|//owl:ObjectProperty[rdfs:domain/owl:Class/@rdf:about=concat('#',$Name)]
```

```
//étape[position()= 
floor(last()div2+0.5)orposition()=ceiling(last()div2+0.5)]
```
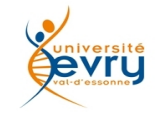

## **De Xpath 1.0 à 2.0, puis 3.0**

- **Xpath 2.0** a apporté la possibilité d'appel de fonctions « utilisateur ».
- **Xpath 3.0** apporte la possibilité de définir des variables locales.
	- $\cdot$  Ex : let  $x := \frac{1}{2}$  (@version return //e[@version = \$x]
- Des alias de fonctions en ligne peuvent être déclarés, et utilisées comme arguments de fonctions d'ordre supérieur.

Des fonctions nouvelles standardisées, Algébriques et Booléennes.

- –fn:abs(-23.4) renvoie 23.4
- –fn:ceiling(23.4) renvoie 24
- –fn:floor(23.4) renvoie 23
- –fn:round(23.4) renvoie 23
- –fn:round(23.5) renvoie 24
- –fn:not(0) renvoie fn:true()
- –fn:not(fn:true()) renvoie fn:false()
- –fn:not("") renvoie fn:true()
- $-$ fn:not( $(1)$ ) renvoie fn:false()

## Fonctions standardisées Xpath (1/3)

#### • **Fonctions Algébriques**

- $\mu$  fn:abs(-23.4) renvoie 23.4
- » fn:ceiling(23.4) renvoie 24
- » fn:floor(23.4) renvoie 23
- $\mu$  fn:round(23.4) renvoie 23
- » fn:round(23.5) renvoie 24

#### • **Fonctions Booléennes**

- $\gamma$  fn:not(0) renvoie fn:true()
- » fn:not(fn:true()) renvoie fn:false()
- » fn:not("") renvoie fn:true()
- $\gamma$  fn:not((1)) renvoie fn:false()

#### • **Fonctions de traitement de chaînes de caractères**

- » fn:concat("HT","ML") renvoie "HTML"
- » fn:concat("HT","ML"," ","book") renvoie "HTML book"
- » fn:string-join(("HTML","book")," ") renvoie "HTML book"
- » fn:string-join(("1","2","3"),"+") renvoie "1+2+3"
- » fn:substring("HTML book",6) renvoie "book"
- » fn:substring("HTML book",3,5) renvoie "ML b"
- » fn:string-length("HTML book") renvoie 9
- » fn:upper-case("HTML book") renvoie "HTML BOOK"
- » fn:lower-case("HTML book") renvoie " html book"

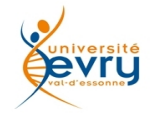

### Cours MIAGE Henry Boccon-Gibod 7

### • Expressions régulières

- –fn:contains("HTML book","HTML") renvoie fn:true()
- –fn:matches("HTML book",« HTM..[a-z]\*") renvoie fn:true()
- –fn:matches("HTML book",".\*Z.\*") renvoie fn:false()
- –fn:replace("HTML book","HTML","Web") renvoie "Web book"
- –fn:replace("HTML book","[a-z]","8") renvoie "HTML 8888«
- Evaluation de cardinalité
	- –fn:exists(()) renvoie fn:false()
	- $-$ fn:exists $((1,2,3,4))$  renvoie fn:true()
	- –fn:empty(()) renvoie fn:true()
	- $-$ fn:empty( $(1,2,3,4)$ ) renvoie fn:false()
	- $-$ fn:count( $(1,2,3,4)$ ) renvoie 4
	- –fn:count(//rcp:recipe) renvoie 5

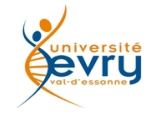

- Transformations de séquences
	- –fn:distinct-values((1, 2, 3, 4, 3, 2)) renvoie (1, 2, 3, 4)
	- –fn:insert-before((2, 4, 6, 8), 2, (3, 5)) renvoie (2, 3, 5, 4, 6, 8)
	- –fn:remove((2, 4, 6, 8), 3) renvoie (2, 4, 8)
	- –fn:reverse((2, 4, 6, 8)) renvoie (8, 6, 4, 2)
	- –fn:subsequence((2, 4, 6, 8, 10), 2) renvoie (4, 6, 8, 10)
	- –fn:subsequence((2, 4, 6, 8, 10), 2, 3) renvoie (4, 6, 8)
- Xpath 3.0 apporte de nouvelles fonctions, dont : *head, tail, map, filter, map-pairs, pi, sin, cos, tan, asin, acos, atan, sqrt, format-integer,*

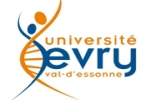

# XSLT : De quoi s'agit il ?

- Un langage de spécification pour des transformations
	- Via des « feuilles de style » de règles (« Templates ») à appliquer,
	- Exécutées par des **moteurs d'inférence** dédiés : (Saxon, Xerces...)
- Un langage Initialement conçu pour la publication :
	- De XML en HTML,
	- De XML en PDF, via XSL-FO,
	- Puis de XML en n'importe quoi : XSLT,
- **XSL** existe en trois versions 1.0, 2.0, et depuis 2011 en 3.0

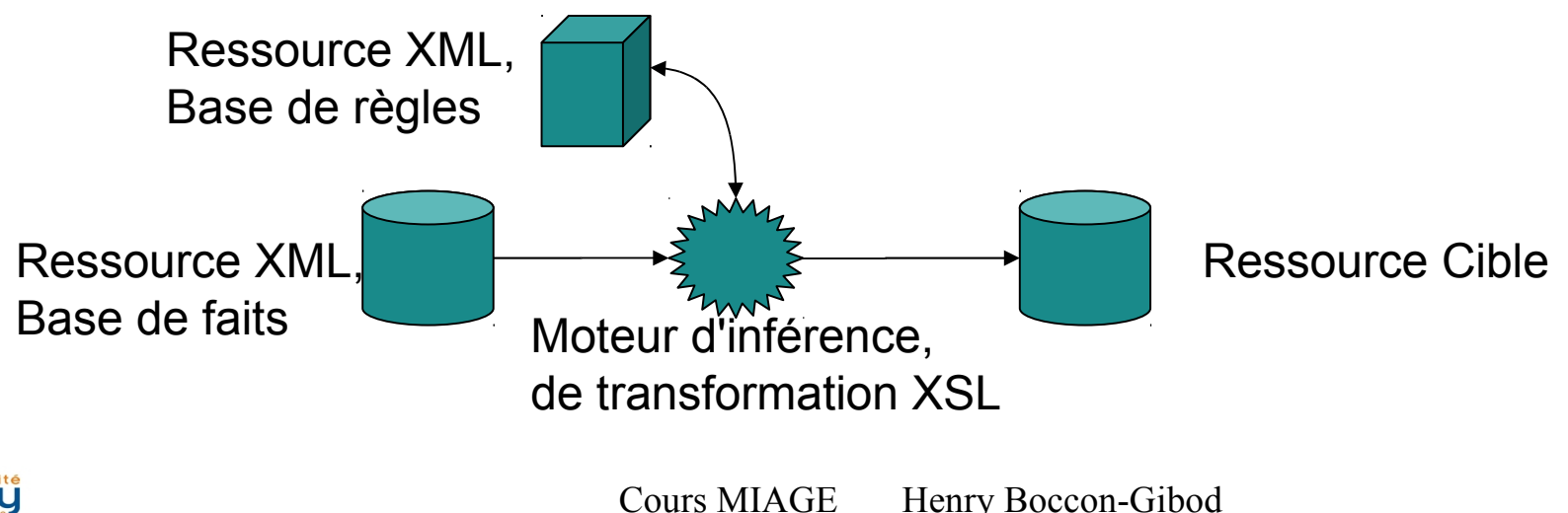

Une feuille de style est un document XML,

dont la racine est l'élement « **stylesheet** » de l'espace de nom :

• http :// www.w3.org/1999/XSL/Transform

composé d'éléments «**template**», qui sont :

- Soit appliqués aux noeuds d'un document XML, découverts par une expression Xpath;
- Soit nommés pour être invoqués explicitement,

Les templates sont invoqués sans ordre, sauf préséance indiquée,

- Soit implicitement a priori,
- Soit explicitement par l'assertion :

 $\langle xsl:apply-templates \rangle$ 

Le contenu d'un template effectue la composition du résultat à écrire : eléments XML, HTML ou autres...

Nota : XSLT est une généralisation de l'usage de XSL initialement destiné à XSL-FO, lui-même destiné au formattage des documents pour impression.

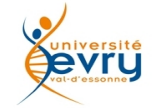

## Exemple de feuille de style XSL

```
Présentation en tableau de la liste des liens vers les ingrédients d'une recette :
<?xml version="1.0"?>
<xsl:stylesheet version="1.0" xmlns:xsl="http://www.w3.org/1999/XSL/Transform">
<xsl:template match="/">
  <html><bddy><h2>table des Ingrédients</h2>
    <table border="1">
     <tr bgcolor="#9acd32">
      <th>Ingrédient</th>
      <th>référence</th>
    \langle tr \rangle <xsl:for-each select="//ingredient">
      <tr>
       <td><xsl:value-of select="."/></td>
       <td><xsl:element name="a"> 
               <xsl:attribute name="href"><xsl:value-of select= '. /@ref'/></xsl:attribute>
               <xsl:value-of select= '. /@ref'/> 
          </xsl:element></td>
     </tr> </xsl:for-each>
    </table>
   </body></html>
</xsl:template>
</xsl:stylesheet>
         Cours MIAGE Henry Boccon-Gibod 12
evry
```
Les navigateurs Internet intègrent (généralement) un moteur de transformation XSL.

Ils s'invoquent via une balise de traitement **<? ?>** :

Exemple :

```
<?xml version="1.0" encoding="UTF-8"?>
```
**<?xmlstylesheet type="text/xsl" href="recette.xsl"?>**

<recette>

```
\langle!-- (...) -->
```
</recette>

Cet attachement est ordinairement réalisé de façon programmatique, pour permettre différentes formes d'extractions d'un même document XML.

## XSL 1.0, 2.0 et 3.0 , XPath 1.0, 2.0 et 3.0

- **XSL** :
	- 1.0 s'appuie sur la structure XML,
		- d'une entrée pour produire une sortie,
		- emploie des variables à assignation unique
	- $-2.0$ 
		- d'une entrée en produit plusieurs,
		- accepte des paramètres positionnels.
	- emploie des variables globales réassignables (pour saxonica)  $-3.0$ 
		- Implémente des fonctions de programmation supplémentaires.
- **XPath** ;
	- 1.0 navigue dans la structure,
	- 2.0 analyse les contenus, avec un jeu de fonctions,
	- 3.0 ajoute des fonctions nommées, assigne des variables.

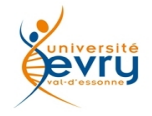

# De XSL 1.0 à 2.0, puis 3.0 (suite)

- **XSL 2.0 apporte les fonctionnalités suivantes :**
	- <xsl:value of select=""/> accepte plusieurs valeurs,
	- <xsl:for-each traite n'importe quelle sorte de séquence, sans se limiter aux noeuds.
	- <xsl:perform-sort select="@rdfs:label" />renvoie une liste triée d'objet selon l'attribut choisi (par défaut l'identifiant)
	- La production de plusieurs sorties <xsl:result-document href="" >...</xsl:result-document>
	- L'appel directs à des templates nommés, <xsl:call-template name="monTemplate"> mutualisation de templates entre feuilles de style.
	- Le paramétrage d'appel des feuilles de style.
	- L'utilisation de Xpath 2.0.
- **XSL 3.0 apporte en plus** :
	- xsl:evaluate effectue l'évaluation d'une fonction Xpath,
	- xsl:try and xsl:catch permettent d'intercepter des erreurs,
	- xsl:iterate est une alternative à xsl:for-each qui autorise les interruptions par xsl:break.

 $\bullet$  ...

- **Saxonica** propose des fonctionnalités supplémentaires anticipées du standard.
	- <saxon: assign autorise la réaffectation de valeurs à une variable

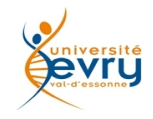

# Le langage de requête Xquery

- **Xquery** est à XML ce qu'est SQL pour une base de données relationelles,
- Un processeur Xquery travaille :
	- − Sur des documents XML,
	- − Sur des bases de données XML,
	- − « en mémoire », sur un arbre DOM.
- **Xquery** :
	- − Permet de faire des requêtes selon la structure ou encore les contenus en se basant sur des expressions Xpath (version 2.0).
	- − Peut générer des nouveaux documents,
		- autrement dit: on peut manipuler un résultat obtenu et y ajouter
	- − N'effectue pas de mises à jour.
		- (pas d'équivalent de update/insert de SQL),
- **XQuery** permet d'extraire des fragments XML, d'y effectuer des recherches et de générer des fragments XML.
- Xquery fait appel à Xpath pour naviguer dans une structure XML
- Exemple de requète :
	- Rechercher les noeuds contenant <toto><lulu/>>lulu/></toto>:

```
for $t in //toto/lulu
  return $t
```
- Autre Exemple de requète :
	- Chercher tous les noeuds avec le chemin //toto/lulu dans la ressource "exemple.xml", publié sur le site democrite.org

#### **for \$t in**

```
document("http://democrite.org/exemple.xml")//topic/title
return $t
```
### Résultat de requète

• Soit la ressource « exemple.xml » :

```
<?xml version="1.0" encoding="UTF-8"?>
<Root>
    <lulu> contenu sans intérêt> </lulu>
    <toto>
             <lulu>un contenu intéressant> </lulu>
  \langle t_{\text{obs}} \rangle  <machin>
             <toto>
                  <lulu> un autre contenu intéressant> </lulu>
       \langle /toto>
    </machin>
</Root>
```
La requète précédente donnerait la collection :

```
<lulu>un contenu intéressant> </lulu>
<lulu> un autre contenu intéressant> </lulu>
```
### Expressions : For Let Where Order Return (1/3)

### **A. "for"**

"for" associe à chaque \$variable une valeur (fragment XML) trouvé pour l'expression Xquery :

*for* \$variable *in* expression\_recherche *return*

#### **B. "let"**

"let" permet de d'assigner une valeur à une variable :

```
for $t in document("truc.xml")//machin//chose
let $MonRésultat := $t//chouette
return $MonRésultat
```
#### **Autre exemple :**

```
for $t in document("doc.xml")//chapeaux
let $n := count($t//feutre)
return <result> {$t/title/text()} possède {$n} feutres </result>
```
### Expressions : For Let Where Order Return (2/3)

#### **C. "where"**

**where** définit une condition de sélection :

exemple n'affichant que les cas où on est en présence d'au moins 2 <feutre> :

```
for $t in document("doc.xml")//chapeaux
let $n := count($t/feutre)
where (\text{Sn} > 1)return <result> {$t/title/text()} possède {$n} feutres </result>
```
**D. order**

**order** effectue le tri les résultats :

```
for $t in document("doc.xml")//chapeaux
let $n := count($t//feutre)
where ($n > 1)
order by $n
return <result> {$t/title/text()} possède {$n} feutres </result>
```
### **E. return**

- \* construit l'expression à retourner à chaque iteration,
- \* Chaque iteration ne peut retourner qu'un seul fragment XML (pas une collection).

```
for $t indocument("doc.xml")//chapeaux
let \sin := \text{count}(\frac{\xi t}{\text{feature}})return <result> 
                         {$t/title/text()} possède {$n} feutres 
            \langleresult>
```
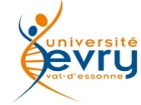

- Il existe deux modes de traitement de ressources XML, dits « DOM » et « SAX » :
	- DOM signifie « Document Object Model »,
		- − Un arbre DOM est une ressource XML représentée en mémoire,
		- − Après avoir parsé un document, DOM permet de naviguer dans le document XML, de requérir le contenu des éléments et des attributs,
	- SAX signifie « Simple API for XML »,
		- − Sax fonctionne de façon événementielle : toute ouverture ou fermeture d'un élément par l'analyse syntaxique déclenche une action.
		- − SAX parcourt le document XML dans l'ordre du document et envoie les événements au fur et à mesure, sans mettre le document en mémoire.

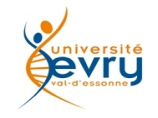

**Exemple en Python : chargement :**

```
from xml.dom.minidom import parse
  import sys
  xmlfilename = sys.argv[1]
  dom         = parse(xmlfilename)
```
- À partir de l'objet DOM, il est possible d'obtenir : l'élément racine du document XML à l'aide de **documentElement**, ou le noeud élément portant un nom particulier à l'aide de **getElementsByTagName**.
- À partir d' un noeud, il est possible de naviguer vers d'autres noeuds via des méthodes de parcours de chemins :
	- − **childNodes** : la liste des noeuds fils ;
	- − **parentNode** : le père ;
	- − **firstChild** : le premier fils ;
	- − **lastChild** : le dernier fils ;
	- − **nextSibling** : le frère droit ;
	- − **previousSibling** : le frère gauche.
- Si un noeud demandé n'existe pas, on obtient en Python la valeur **None**. Si un noeud n'a pas de fils, **childNodes** renvoie logiquement une liste vide.
- Les attributs d'un élément sont accessibles grâce à la méthode **attributes**

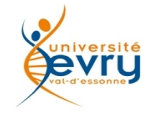

Accéder au premier des fils de l'élément « villes » :

```
from xml.dom.minidom import parse
  import sys
  xmlfilename = sys.argv[1]
  dom         = parse(xmlfilename)
  villes  = dom.getElementsByTagName("ville")
  premier = villes[0]
  texte   = premier.childNodes[0]
  print texte.nodeValue
```
Accéder aux attributs URL d'un ensemble d'éléments « site »:

```
from xml.dom.minidom import parse
  import sys
  xmlfilename = sys.argv[1]
  dom         = parse(xmlfilename)
  sites = dom.getElementsByTagName('site')
  for site in sites :
          attrs   = site.attributes
          urlnode = attrs['url']
          print urlnode.nodeValue
```
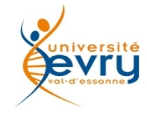

Création d'un arbre DOM :

```
impl    = getDOMImplementation()
```

```
newdoc   = impl.createDocument(None,"laracine",None)
  top_element = newdoc.documentElement
```
Création d'un élément avec un attribut :

```
new_element = newdoc.createElement('MonElement')
  new_element.setAttribute('MonAttribut','MaValeur')
```
Placer l'élément au sommet de la structure :

**top\_element.appendChild(new\_element)**

Sérialiser l'arbre sous la forme d'un document XML :

**PrettyPrint(newdoc)**

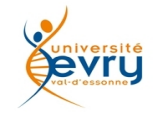

Création d'un Parser (en Python) :

```
import sys
  from xml.sax import ContentHandler,make_parser
  # création du parser
  parser = make_parser() 
  # instanciation du handler
  handler = MyContentHandler() 
  # affectation du ContentHandler
  parser.setContentHandler(handler)
  # traitement du fichier passé en paramètre
  parser.parse(sys.argv[1])
```
- SAX se compose de quatre interfaces appelées par le parser pour les différents événements rencontrés durant la lecture. Ces interfaces sont :
	- − **ContentHandler**
	- − **ErrorHandler**
	- − **DTDHandler**
	- − **EntityResolver**

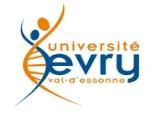

Définition et affectation d'un **ContentHandler** :

```
class MyContentHandler(ContentHandler) :
        def startElement(self, name, attrs) :
              print "Start element:", name
  handler = MyContentHandler()
  parser.setContentHandler(handler)
```
- Cet interface dispose (entre autres) des méthodes principales
	- − **startDocument**: appelée au début du document.
	- − **endDocument**: appelée à la fin du document.
	- − **startElement**: appelée à chaque fois qu'une balise ouvrante est rencontrée.
	- − **endElement**: appelée à chaque fois qu'une balise fermante est rencontrée.
	- − **characters**: appelée à chaque fois qu'un noeud texte est rencontré., (le contenu texte d'un même élément peut être séparé en plusieurs parties).
	- − **processingInstruction**: appelée pour chaque "processing instruction" rencontrée.

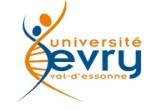

#### **ErrorHandler**

 L'interface ErrorHandler sert à gérer les erreurs rencontrées lors de la lecture. Elle sert par exemple à intercepter des erreurs dues à un document XML mal formé que l'on voudrait ignorer.

#### **DTDHandler**

 Cette interface sert à résoudre les notations et les entités définies dans la DTD associée au document XML parsé.

#### **EntityResolver**

 Cet interface sert à résoudre les entités externes contenues dans le document XML. Quand le parser rencontre une entité externe, il appelle la méthode **resolveEntity** écrite par le développeur.

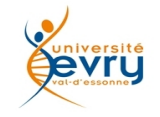

# Fin du module

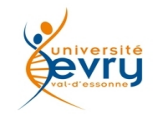